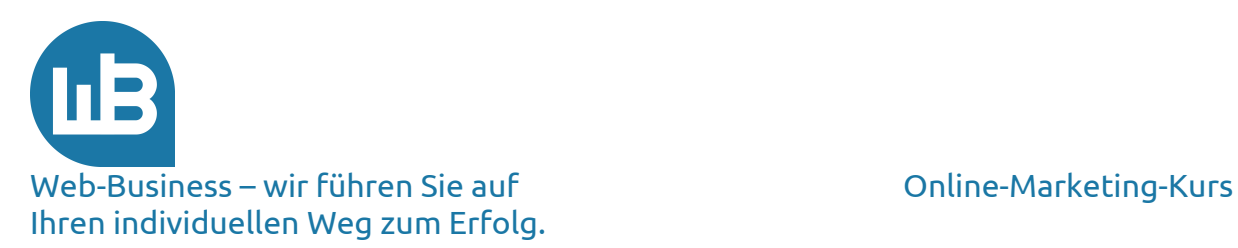

# Herzlich Willkommen zu unserem Marketing-Kurs Teil 6: Kooperationen

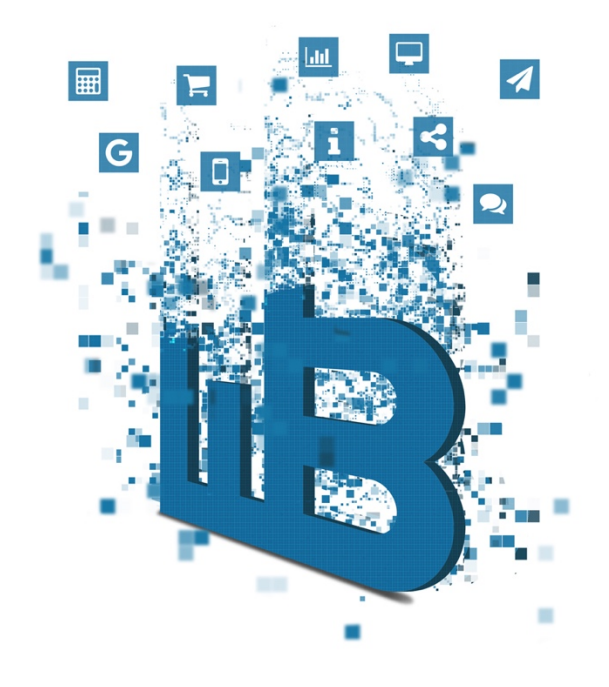

# Übersicht

Im sechsten Teil erhalten Sie von uns die folgenden Informationen:

- 1. Marketin-Plan Teil 5
- 2. Besucher kaufen
- 3. Zusammenfassung Portal-Partner
- 4. Google AdWords
- 5. Affiliate-Programme
- 6. Vorschau auf den siebten Teil

Web-Business http://www.web-business.com Online-Marketing-Kurs Teil 6: Kooperationen

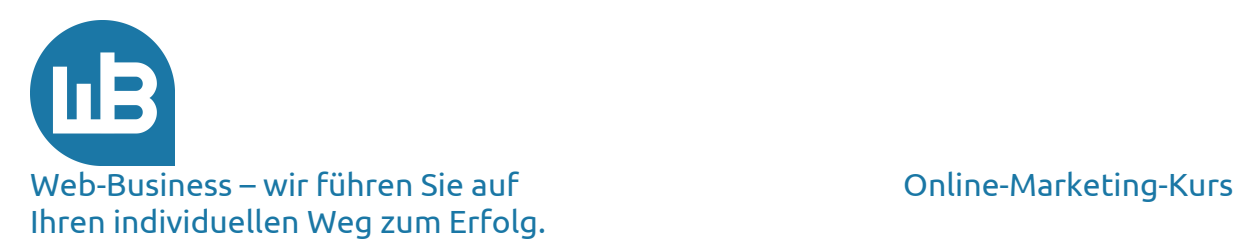

# **Hinweis**

Wir schließen den Struktur-Teil unseres Marketing-Plans nun ab. Im Verlauf dieses Kursteils und fraglos auch in den folgenden Kurseinheiten erhalten Sie weitere konkrete Informationen zum Marketing für Ihre Webpräsenz. Überarbeiten Sie Ihren Plan von Zeit zu Zeit, während Ihre Kenntnisse und Erfahrungen wachsen.

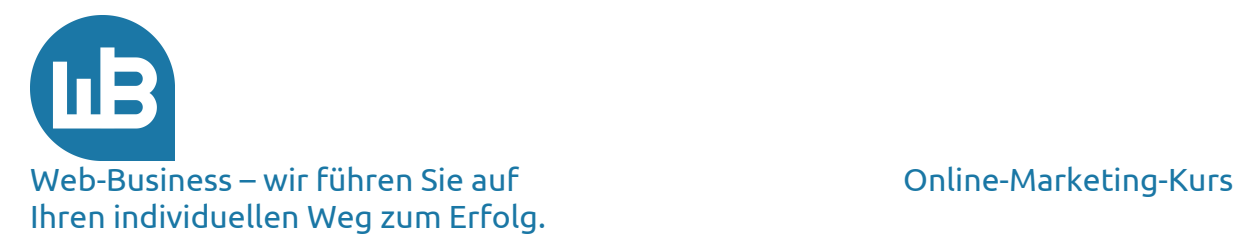

### **1. Marketing-Plan Teil 5**

Im letzten Kursteil haben Sie einige Maßnahmen kennengelernt, wie Sie ihr Marketing-Budget zielgerichtet einsetzen. Das ist ein weiterer Baustein Ihres Marketing-Plans – aber wie werden die verschiedenen Steinchen nun zu einem Bild zusammengefügt?

Hierfür betrachten wir die **Kostenseite**. Die Faustregel dazu haben wir bereits angesprochen: Für jeden Euro, den Sie in den Aufbau der Seite investiert haben, brauchen Sie einen weiteren Euro, um die Seite bekannt zu machen.

Mit Blick auf die **Ertragsseite** sieht das etwas anders aus. In diesem Kontext beantworten Sie die Frage: Wie viel kann ich im laufenden Geschäft an Marketing-Budget investieren, damit sich das alles noch rechnet? Zur Beantwortung nehmen Sie die Berechnungen über die Konversion zu Hilfe.

Wie groß Ihre Ertragsspanne ist und wie viel Sie umsetzen müssen, wissen Sie. In diesem Kurs bekommen Sie die Anhaltspunkte zu den Marketing-Kosten. Wenn Sie beides miteinander kombinieren, haben Sie eine gute Basis für Ihre Entscheidungen. Halten Sie das am Ende Ihres Marketing-Planes fest – nun sind Sie mit der konzeptionellen Arbeit fertig.

Im Verlauf des Kurses haben Sie viele Informationen für einen vorläufigen **Marketing-Plan** gesammelt und festgehalten. Der Plan hat folgenden Aufbau:

CI (Corporate Identity) Zieldefinition Zielgruppen Marktnische USP (Unique Selling Preposition) Marketing-Instrumente Budget

Das ist Ihr Raster für eine erfolgreiche Web-Strategie. Wir werden die Inhalte des Rasters sukzessiv verbessern.

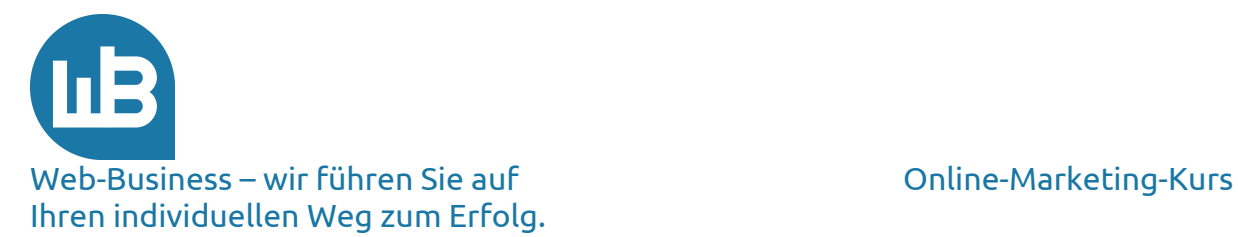

#### **2. Besucher kaufen**

Lassen Sie uns das Thema "Klickverkäufer" erneut vertiefen. Deren Ziel und Motivation ist eindeutig: der Verkauf von Klicks. Für Sie gilt es nun, mit Portalen und Produktsuchen in Kontakt zu treten, die **Besucher** auf Ihre Seiten bringen sollen. Sie stehen auf der anderen Seite: Sie wollen möglichst wenig Klicks einkaufen und die sollen eine hohe Konversionsrate einbringen.

Es hilft, wenn Sie einige Begriffe aus dem Sprachgebrauch der **Werbeanbieter** kennen. Der Vermittler bringt Surfer auf Ihre Seiten. Wie Sie ihn dafür vergüten, hängt von Ihrem Verhandlungsgeschick und von Ihrem Know-how ab. Deshalb geben wir Ihnen einige Informationen aus der Sicht des Anbieters; so können Sie kompetent verhandeln.

Die Verkäufer der Werbeleistung haben eine Begriffswelt aufgebaut, die für den Ungeübten zu Beginn verwirrend ist. Dadurch wird eine beeindruckende Komplexität suggeriert. Wir haben für Sie einige Begriffe sinngemäß übersetzt und mit realistischen Zahlenverhältnissen versehen. Dabei beziehen wir uns auf die gängigen Einteilungskriterien. Wenn der Anbieter kompliziertere Mechanismen darstellt, sollten Sie skeptisch sein.

Wir haben für das Controlling und die Beurteilung der bezahlten Klicks bei Google (Adwords) ein Raster zusammengestellt und in einem Ebook erläutert. Laden Sie sich das Ebook herunter und lesen Sie sich in das Reporting ein. Wir erklären hier einfach und an praktischen Beispielen, wie die gekauften Besucher entlang der Konversionspyramide in Ihrem Shop zu Kunden werden und die Kosten sich amortisieren.

Sie sehen, wie die Anzahl der relevanten Kontakte mit der **Konversionsrate** von Stufe zu Stufe zusammenschrumpft. Der Werbeanbieter wird gerne seine Besucherzahlen und die Sichtkontakte zu seinen Werbeträgern als Argument in das Verkaufsgespräch miteinbringen. Das ist in der Tat ein Indiz für die Frequenz auf seiner Seite. Häufig werden auch die Kontakte mit dem Werbemittel (Ad-Impressions) betont. Das ist sicher interessant, für Shop-Betreiber jedoch ohne Bedeutung.

Wenn es um das Bezahlen der Medienleistung geht, sollten Sie erst auf der nächsten Stufe einsteigen – nämlich bei den AdClicks. Bezahlt wird dann für:

- § Pay per Click (PPC) (Richtwert: 5 Cent bis 1 Euro)
- § Pay per Lead (PPL) (Richtwert: einige Euro)
- § Pay per Sale (PPS) (Richtwert: Festpreis oder Prozent vom Umsatz)

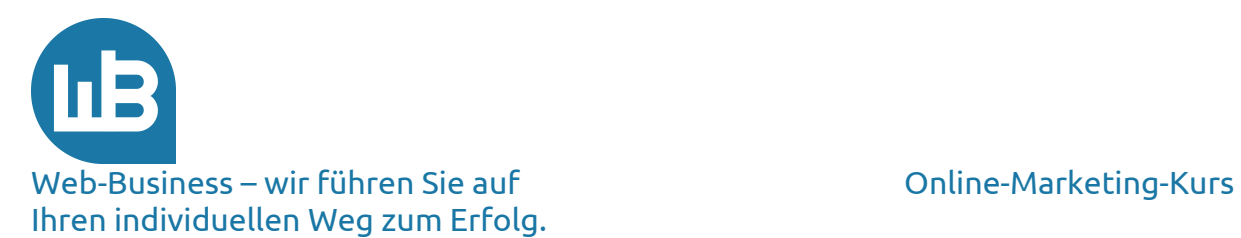

Darüber hinaus bietet das Web kreative Lösungen, die Sie im Einzelfall prüfen sollten. Es gibt monatliche Festbeträge, Pauschalen für die Webpräsenz auf einer anderen Marketing-Site, Gutscheine, Maximal- und Minimalbeträge und Kombinationen aus allen Varianten.

Im Hinblick auf die **Marketing-Ausgaben** kalkulieren Sie die Konversion, vergleichen sie mit Ihrem Marketing-Budget und rechnen aus, ob Sie unter dem durchschnittlichen Rohertrag für die verkauften Produkte geblieben sind.

Beachten Sie bei aller Berechnung jedoch, dass der Web-Surfer auch eine Zeit der Gewöhnung benötigt. Er hat für Ihr Produkt jetzt grade keinen Bedarf, erwartet aber, es wiederzufinden, wenn er es braucht. Eine längerfristige Konstanz in den **Werbeaktionen** zahlt sich aus.

Sie werden später noch sehen, welche Vorteile Stammkunden für Ihr Geschäft haben. Der neu gewonnene Kunde hat mehr Wert, als bei dem einmaligen Kauf an Ertrag abfällt.

Aus demselben Grund sind die Pay-Per-Sale-Modelle eine gute Lösung für den Verkäufer, also für Sie. Hier gehen die Interessen auseinander, denn das ist keine Variante, mit der Sie die größeren Portale zur Kooperation anregen werden. Sie kaufen Werbeplätze beispielsweise bei Yahoo!, Google, Microsoft oder T-Online. Keine bedeutende Web-Präsenz stimmt einer Pay-Per-Sale-Vereinbarung (PPS) zu.

PPS lädt dem Anbieter das **Verkaufsrisiko** mit auf. Verkaufen Sie nichts an die vermittelten Kunden, erhält der Werbeanbieter kein Geld. Dennoch muss er für Ihre Anzeige einen Platz reservieren, den er ansonsten per Klick vermarkten kann. Der Portal-Betreiber will jedoch gar nicht beurteilen, ob Ihr Produkt verkäuflich ist. Daher wird er eine Provisionsregelung nicht akzeptieren. Im Hinblick auf diesen Gesichtspunkt unterscheidet sich das Web nicht von anderen Medien wie Zeitung, Fernsehen, oder Radio.

Wir gehen im nachfolgenden Teil noch auf die PPS-Variante ein. Nun schließen wir das Thema "Klickeinkauf" vorläufig ab.

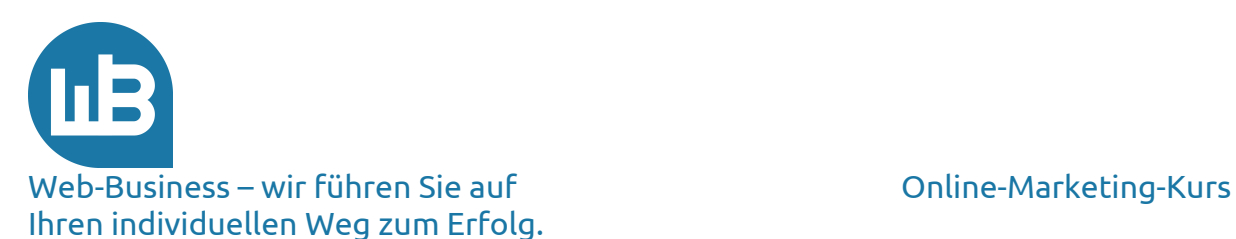

#### **3. Zusammenfassung Portal-Partner**

Bevor wir uns dem größten Werbepartner Google zuwenden, fassen wir kurz einige Tipps zusammen. Sie wählen einen Kooperationspartner aus und geben die Anzeigen, die Banner und die Keywords vor. Sie vertrauen darauf, dass Ihre Anzeige als Werbung angezeigt wird, wenn ein Surfer eines der entsprechenden Suchwörter eingibt. Sie erhalten eine Rechnung über die von den unbekannten Surfern verursachten Klicks.

Im Voraus werden Sie nicht abschätzen können, wie viele Klicks generiert werden und welche erfolgreich sind. Deshalb grenzen Sie das Risiko ein und beachten Sie einige Tipps zur Auswahl der Werbepartner und Suchwörter:

- 1. Bevorzugen Sie deutsche Stichwörter und Texte. Das vermeidet das Listing auf weltweiten Seiten und verbessert dadurch die Konversion.
- 2. Testen Sie mittelständische Portale wie Preisvergleich-Plattformen und spezielle Themen-Portale, die zu Ihrem Angebot passen. Diese werden Ihre Stichwörter nicht so weit streuen. Im Ergebnis bedeutet das: bessere Konversionsrate.
- 3. Halten Sie sich von den Anbietern fern, die Ihre Stichwörter an SEO's weitergeben. Ihre Suchwörter landen dann bei Klick-Vermittlern. Diese werden vor allem viele Klicks produzieren, die sie Ihrem Partner-Portal weiterbelasten. Das werden Sie nie ordentlich kontrollieren und in den Griff bekommen.
- 4. Prüfen Sie sehr genau die Beratungen von Portalen für die eigenen Klick-Programme. Wenn Sie die Programme nicht eigenständig bedienen können oder gar nicht verstehen, was Ihnen hier angeboten wird, lassen Sie besser die Finger davon. In vielen Fällen haben die Berater vor allem die Aufgabe, ihre eigenen Klick-Zahlen zu erhöhen. Deshalb lassen Sie sich nicht vom Key Account betreuen, selbst wenn Sie zum Platin-, Gold-, Businessoder sonst einem Partner gekürt werden.
- 5. Begrenzen Sie die Höhe Ihrer Werbeausgaben bei der Agentur in Relation zu den Umsätzen, damit Sie keine unangenehmen Überraschungen erleben.
- 6. Lassen Sie sich nicht darauf ein, dass Ihr Werbe-Konto automatisch nachgeladen wird, wenn das Budget verbraucht ist.

Wir begründen unsere Tipps an dieser Stelle nicht, weil das zu viel Zeit in Anspruch nehmen würde. Wir haben in den vergangenen Jahren viele Erfahrungen mit Portal-Anbietern gemacht. Die **Performance** ist im Einzelfall sehr unterschiedlich und teilweise schlecht. Zu den effizienten und erfolgreichen Anbietern zählt auf jeden Fall Google. Aus diesem Grund gehen wir in einem eigenen Abschnitt kurz auf das Angebot der Google AdWords ein.

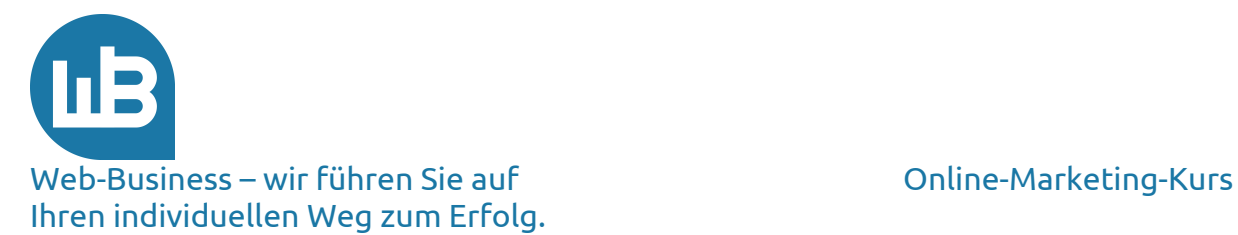

# **4. Google AdWords**

Unsere Erfahrungen mit den Google AdWords sind bisher positiv. Das Angebot und die Durchführung sind fair und transparent. Doch auch hier sind die Voraussetzungen für gute Ergebnisse Erfahrung und Arbeitseinsatz.

Viele Informationen im Hinblick auf AdWords können Sie unseren Seiten entnehmen. http://www.shopmarketing.info/Google/AdWords

Eine häufig gestellte Frage lautet: "Wie bringe ich meine **Anzeigen** mit einem möglichst geringen Klickpreis nach vorn?" Stellen Sie auch an dieser Stelle wieder das Hauptkriterium der Suchmaschinen zur Beantwortung Ihrer Frage in den Fokus: **Relevanz**. In der ersten Version seiner Bewertungen hat Google Ihre Anzeige nicht nur nach dem eingestellten Klickpreis, sondern auch nach der CTR (Click Through Rate), also der Klickrate, platziert. Mit einer gut "beklickten" Anzeige standen Sie über einer teuren Anzeige, die nur selten angeklickt wurde. Damit kam es vor allem auf die Qualität des AdWords-Textes an, denn das war die einzige Information, die der Surfer erhalten hat.

Inzwischen geht in die Bewertung auch die Relevanz der Landing-Page mit ein. Google nimmt Ihre Werbung sozusagen in die Zange: http://www.shopmarketing.info/google-zange.

Ein eigener Robot, der AdsBot von Google, scannt die Ziel-Seite nach dem gleichen Muster, das wir bereits im dritten Teil unseres Online-Marketing-Kurses besprochen haben. Google betont in seinen Anleitungen immer wieder die Bedeutung der **Relevanz,** die Anzeigen mit der Zielseite der Werbung abgleicht und bewertet.

Zu jeder Google-Anzeige schalten Sie fast beliebig viele Keywords. Eine wichtige Frage ist deshalb, wo Sie die Keywords finden, nach denen die Surfer suchen. Darauf können wir im Rahmen dieser kurzen Übersicht nicht im Detail eingehen.

Eine Variante liefert Google selbst: Sie holen sich von Google Ratschläge zu bereits gesuchten Keywords aus dem sogenannten "Keyword-Tool". Hierdurch erhalten Sie Hinweise auf gesuchte Begriffe. Prima Idee – oder? Das ist ein großer Vorteil – aber auch ein Nachteil. Das **Keyword-Tool** baut sich nämlich nach den Eingaben Ihrer Wettbewerber auf. So finden Sie kaum ein außergewöhnliches Keyword, mit dem sie für kleines Geld nach oben kommen. Sie treten dort lediglich in den Bieterwettbewerb ein. Das ist gut für Google, denn das wirkt auf eine Erhöhung der Klick-Preise.

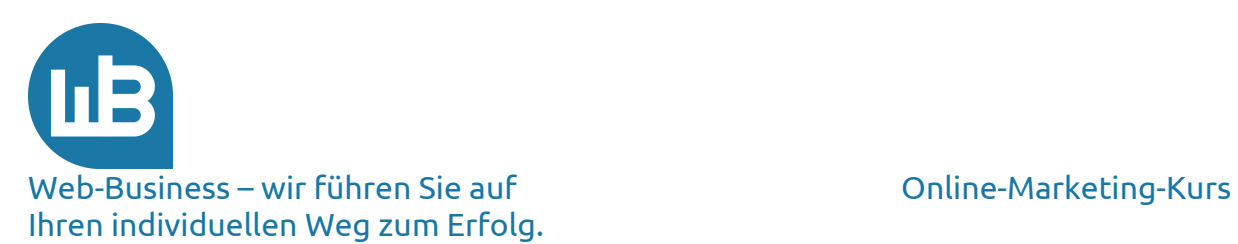

Folgende Angebote sind komfortabler (es handelt sich hierbei um Empfehlungen von unserer Seite, die in der Vollversion ebenfalls kostenpflichtig sind; ein Vorteil für uns als Gegenleistung entsteht hierbei nicht):

http://www.xovi.de/Keyword/Tool http://www.keyword-tools.org/

Die Programme analysieren Ihre gewünschten **Begriffe** und geben neue Stichwörter hinzu. Das liefert Ihnen einige Anhaltspunkte und Ideen.

Im Nachfolgenden geben wir Ihnen einige Tipps aus unserer Trick-Kiste mit auf den Weg:

- 1. Denken Sie sich selbst Keywords aus, die im Idealfall auch auf Ihrer Landing-Page in den Meta-Tags enthalten sind. Diese nehmen Sie in den Anzeigentext auf. Ihr bestes Keyword integrieren Sie in die Überschrift. Google zeigt die Treffer im Fettdruck und Sie erzielen eine höhere Aufmerksamkeit.
- 2. Beobachten Sie, wie häufig die Keywords angezeigt und aufgerufen werden. Im Anschluss daran ändern Sie wieder den Anzeigentext und die Keywords. Das wiederholen Sie so lange, bis Ihre Kampagne eine CTR von mindestens 2,0 aufweist.
- 3. Ein wertvoller **Tipp** zum Ende des **Google**-Kapitels: Die ausländischen Versionen von Google geben Hinweise auf Programmteile und Einstellungen, die in der deutschen Version nicht beschrieben sind, aber dennoch funktionieren.

Das erscheint Ihnen mühsam und kompliziert? Vertrauen Sie uns – es lohnt sich.

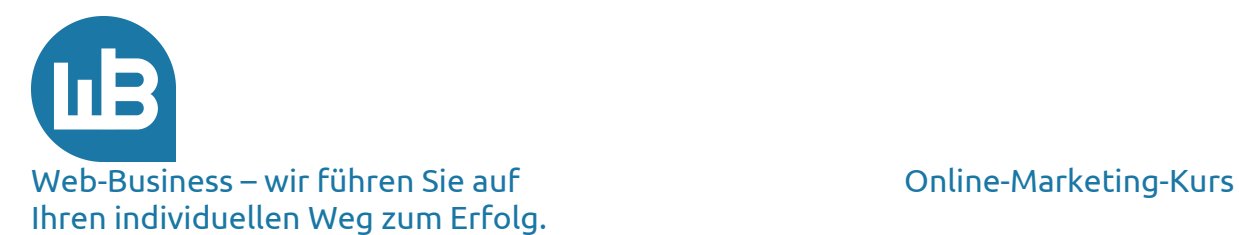

#### **5. Affiliate-Programme**

In den vorangegangenen Abschnitten haben wir erläutert, warum die großen Portale keine PPS-Vereinbarung mit Ihnen eingehen. Vielleicht interessieren Sie sich auch gar nicht für die großen Anbieter und möchten sich lieber eine Vielzahl von kleinen Partnern suchen, die auf **Provisionsbasis** mit Ihnen zusammenarbeiten.

Im Web ist (fast) nichts unmöglich, also finden Sie auch Betreiber von Seiten, die sich auf dieses Risiko einlassen. Diese Zusammenarbeit nennt sich Affiliate-System; es wird von zahlreichen Webseiten vermittelt. Diese zeigen Möglichkeiten auf, in Kooperation mit anderen Partnern Geld zu verdienen. Untenstehend finden Sie einige Beispiele.

www.adbility.com www.associateprograms.com www.partnerprogramme.com www.partnerprogramme.de www.affili.net.

Diese dort aufgeführten Listen enthalten Angebote für **Betreiber** von Webseiten. Sie finden darüber Partner, denen Sie eine Provision für die Vermittlung von Kunden zahlen. Es geht selbstverständlich auch anders herum. Sie werden Affiliate-Partner oder Publisher und machen den Traffic auf Ihren Webseiten zu Geld. Davon später mehr.

Wenn Sie dieses **Werbemodell** wählen, stehen Sie vor der Frage "make or buy", das bedeutet, Sie installieren entweder eine eigene Software und ein eigenes Abrechnungssystem oder lassen einen Dienstleister für sich arbeiten. Sie finden auf der Startseite von www.online-partnerprogramme.de die "Top10" der Partner-Netzwerke. Im Übrigen hält die Seite auch eine Reihe von wichtigen Informationen und Erfahrungswerten bereit.

Wir empfehlen Ihnen die zweite Lösung, also die Teilnahme am **Partner-Netzwerk**. Es schafft mehr Vertrauen, wenn Sie einen unabhängigen Profi einschalten, der die Klicks oder Verkäufe zählt und außerdem die Abrechnung sauber durchführt. Auf den Nachteil ist auch schnell hingewiesen: Sie zahlen eine Installationsgebühr und müssen vielfach ein Depot für die Provisionen hinterlegen.

In jeder Suchmaschine gibt es über 1 Million Treffer unter dem Stichwort "Partner-Programme" – da fällt die Wahl schwer. Manch einer kommt auf die Idee, so viele Partner-Programme wie möglich anzubieten. Das wird teuer, denn Sie zahlen bei den Vermittlern eine Gebühr für die Anbindung Ihrer Seite und leisten eine Vorauszahlung (Depot) bei der Aufnahme Ihrer Seiten.

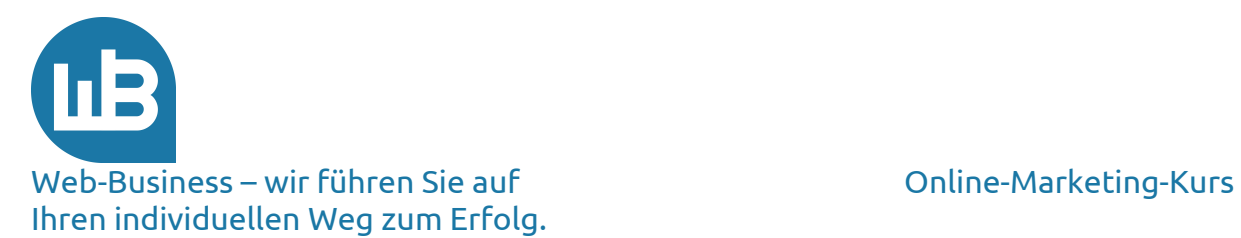

Das Web ist ein Medium der Interaktion. Hier gehört die **Kooperation** zum wichtigen Bestandteil eines jeden Geschäftsmodells. Demzufolge sind die Möglichkeiten fast unbegrenzt.

Wenn Sie einen guten Ausgangspunkt benötigen, um sich das Thema von international anerkannten **Experten** erklären zu lassen, schauen Sie unter dem folgenden Link nach: www.associateprograms.com. Hier werden Sie wichtige Hinweise und Tipps finden.

Affiliate-Marketing ist ein besonders umfangreiches Thema, auf das wir hier im Detail nicht weiter eingehen können. Wenden Sie sich daher mit Ihren ganz speziellen Fragen gerne persönlich an uns; wir gehen dann auf Ihre individuelle Anfrage ein.

In diesem Teil haben wir in erster Linie über den Verkauf Ihrer Produkte im Netz gesprochen. Ihre traditionelle **Einnahmequelle** ist die Handelsmarge. Dabei muss es nicht bleiben. Im nächsten Kursteil veranschaulichen wir Ihnen, wie Sie mit Ihrer Webpräsenz zusätzlich Geld verdienen.

Ihre entscheidenden Vorteile liegen in der Gewinnung und der Pflege von Stammkunden. Oder anders formuliert: mit Stammkunden sparen Sie Geld, von den Werbekosten bis hin zum Risikomanagement. Im siebten Teil unseres Online-Marketing-Kurses konzentrieren wir uns auf nur zwei Fragen:

**1. Wie verdiene ich Geld mit meiner Webpräsenz?**

#### **2. Welche Bedeutung haben Stammkunden und wie pflege ich sie?**

Beide Fragen können Sie eigentlich erst stellen, wenn Sie genügend Besucher auf Ihren Seiten haben; Besucher erreichen Sie mit Ihren Produkten. Bringen Sie also Ihre Produkte auf die großen Portale – Sie gewinnen mit Ihren Angeboten neue Kunden und mehr Besucher.

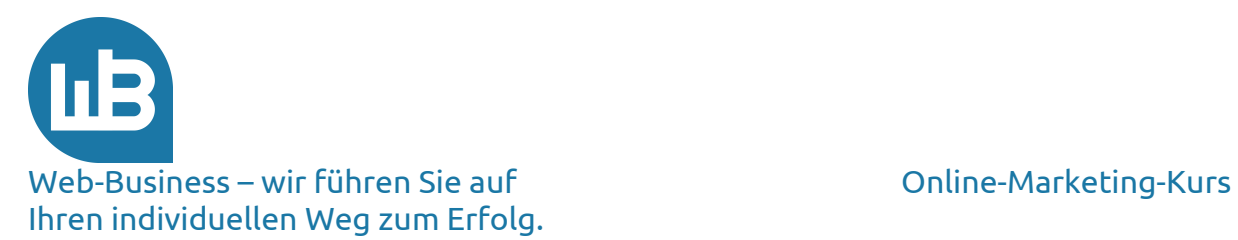

#### **6. Vorschau auf den siebten Teil**

Im Rahmen des siebten Teils unseres Online-Marketing-Kurses sensibilisieren wir Sie für das **Netzwerkmarketing**. Gemeinsam werfen wir einen Blick auf das Web 2.0; Sie erfahren, welche Möglichkeiten es gibt, mit einer gut aufgestellten Webpräsenz Geld durch Werbung zu verdienen. Darüber hinaus befassen wir uns, wie bereits angekündigt, mit dem umfangreichen Thema "Stammkunden".

**Bleiben Sie dran! Wir wünschen Ihnen viel Erfolg im Web-Business.**

**Wir freuen uns auf Ihre Fragen und Anregungen, die Sie gerne an die folgende E-Mail-Adresse senden können: kontakt@web-business.com.**